Документ подписан простой электронной подписью Информация о владельце: ФИО: Маланичева Наталья Николаевна Должность: директор филиала Дата подписания: 10.06.2024 17:41:11 Уникальный программный ключ: 94732c3d953a82d495dcc3155d5c573883fedd18

Приложение к ППССЗ по специальности 08.02.10 Строительство железных дорог, путь и путевое хозяйство

# **РАБОЧАЯ ПРОГРАММА УЧЕБНОЙ ДИСЦИПЛИНЫ**

### **ОП.08 Информационные технологии в профессиональной деятельно-**

**сти**

для специальности

#### **08.02.10 Строительство железных дорог, путь и путевое хозяй-**

**ство**

(квалификация техник)

год начала подготовки 2024

 **СОДЕРЖАНИЕ СТР.**

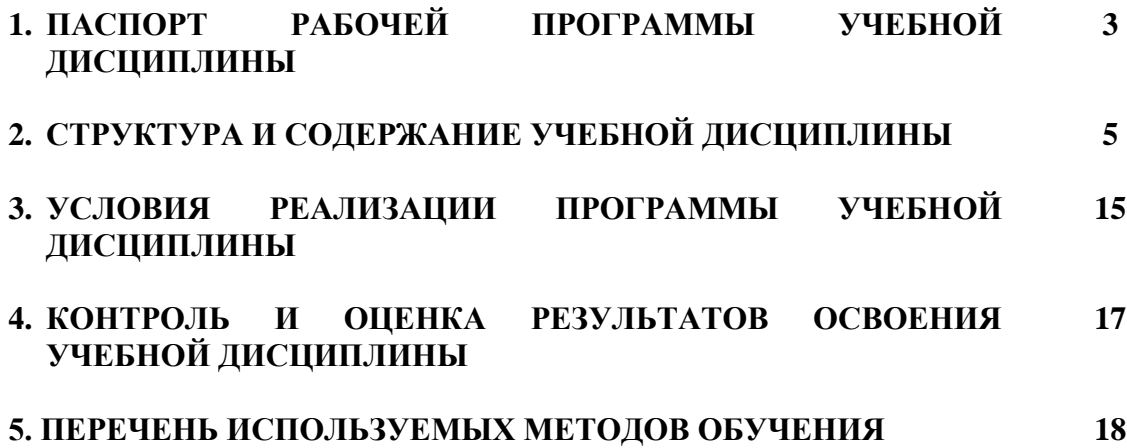

# **1 ПАСПОРТ РАБОЧЕЙ ПРОГРАММЫ УЧЕБНОЙ ДИСЦИПЛИНЫ «Информационные технологии в профессиональной деятельности»**

# **1.1 Область применения рабочей программы**

Рабочая программа учебной дисциплины «Информационные технологии в профессиональной деятельности» является частью основной профессиональной образовательной программы – программы подготовки специалистов среднего звена (далее ОПОП-ППССЗ) в соответствии с ФГОС для специальности 08.02.10 Строительство железных дорог, путь и путевое хозяйство.

При реализации рабочей программы могут использоваться различные образовательные технологии, в том числе дистанционные образовательные технологии, электронное обучение.

Рабочая программа учебной дисциплины может быть использована в профессиональной подготовке, переподготовке и повышении квалификации рабочих по профессиям:

- монтер пути;

- сигналист.

# **1.2 Место учебной дисциплины в структуре ОПОП-ППССЗ:**

Дисциплина Информационные технологии в профессиональной деятельности входит в общепрофессиональные дисциплины профессионального учебного цикла.

## **1.3 Планируемые результаты освоения учебной дисциплины:**

1.3.1 В результате освоения учебной дисциплины обучающийся должен

уметь:

**У1** использовать программное обеспечение в профессиональной деятельности;

**У2** применять компьютерные и телекоммуникационные средства;

знать:

**З1** состав функций и возможностей использования информационных и телекоммуникационных технологий в профессиональной деятельности.

1.3.2 В результате освоения учебной дисциплины обучающийся должен сформировать следующие компетенции:

**ОК 02** Использовать современные средства поиска, анализа и интерпретации информации и информационные технологии для выполнения задач профессиональной деятельности.

**ПК 1.2** Обрабатывать материалы геодезических съемок.

**ПК 2.3** Контролировать качество текущего содержания пути, ремонтных и строительных работ, организовывать их приемку.

**ПК 3.1** Обеспечивать выполнение требований к основным элементам и конструкциям земляного полотна, переездов, путевых и сигнальных знаков, верхнего строения пути.

**ПК 4.1** Планировать работу структурного подразделения при технической эксплуатации, обслуживании и ремонте пути, искусственных сооружений.

1.3.3 В результате освоения программы учебной дисциплины реализуется программа воспитания, направленная на формирование следующих личностных результатов (ЛР):

**ЛР 4**

Проявляющий и демонстрирующий уважение к людям труда, осознающий ценность собственного труда. Стремящийся к формированию в сетевой среде личностно и профессионального конструктивного «цифрового следа».

**ЛР 10** Заботящийся о защите окружающей среды, собственной и чужой безопасности, в том числе цифровой.

#### **ЛР 13**

Готовность обучающегося соответствовать ожиданиям работодателей: ответственный сотрудник, дисциплинированный, трудолюбивый, нацеленный на достижение поставленных задач, эффективно взаимодействующий с членами команды, сотрудничающий с другими людьми, проектно-мыслящий.

### **ЛР 14**

Приобретение обучающимся навыка оценки информации в цифровой среде, ее достоверность, способности строить логические умозаключения на основании поступающей информации и данных.

**ЛР 25** Способный к генерированию, осмыслению и доведению до конечной реализации предлагаемых инноваций.

## **2. СТРУКТУРА И СОДЕРЖАНИЕ УЧЕБНОЙ ДИСЦИПЛИНЫ 2.1. Объем учебной дисциплины и виды учебной работы**

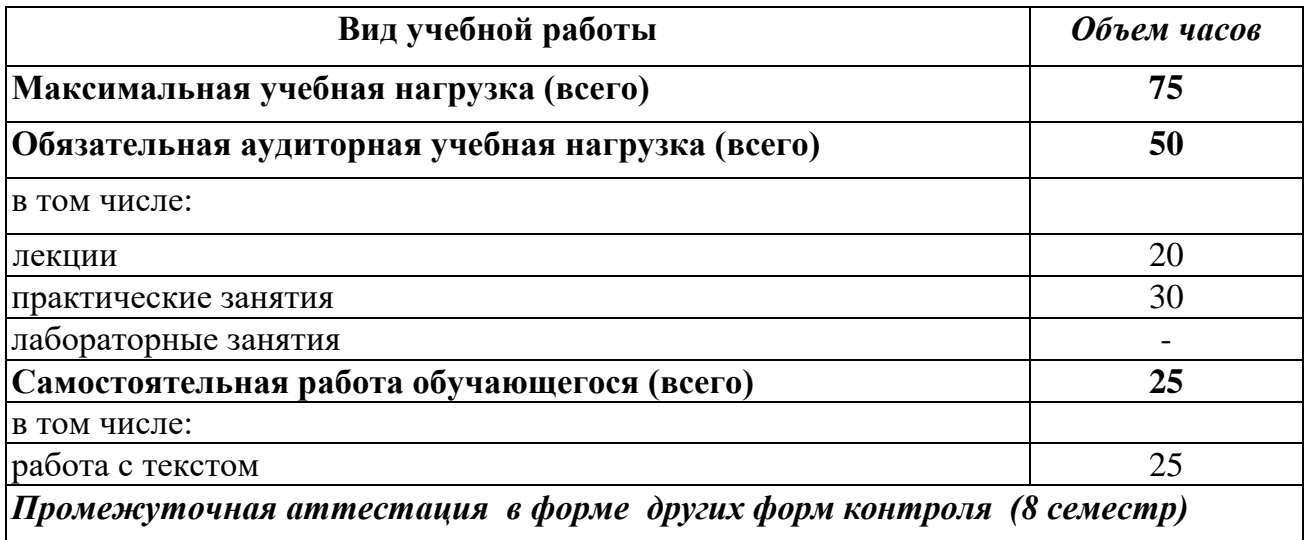

#### **2.2. Тематический план и содержание учебной дисциплины Информационные технологии в профессиональной деятельности**

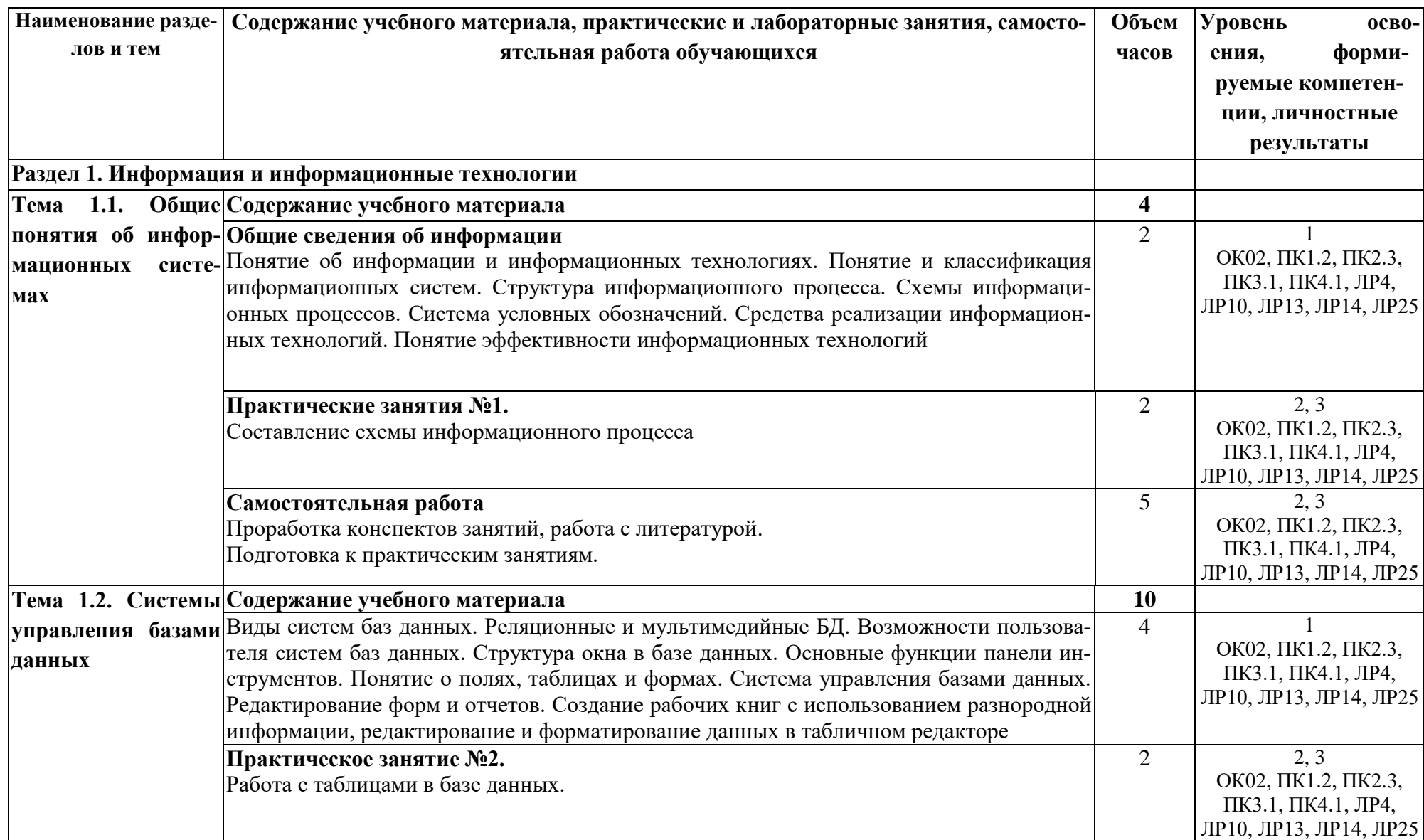

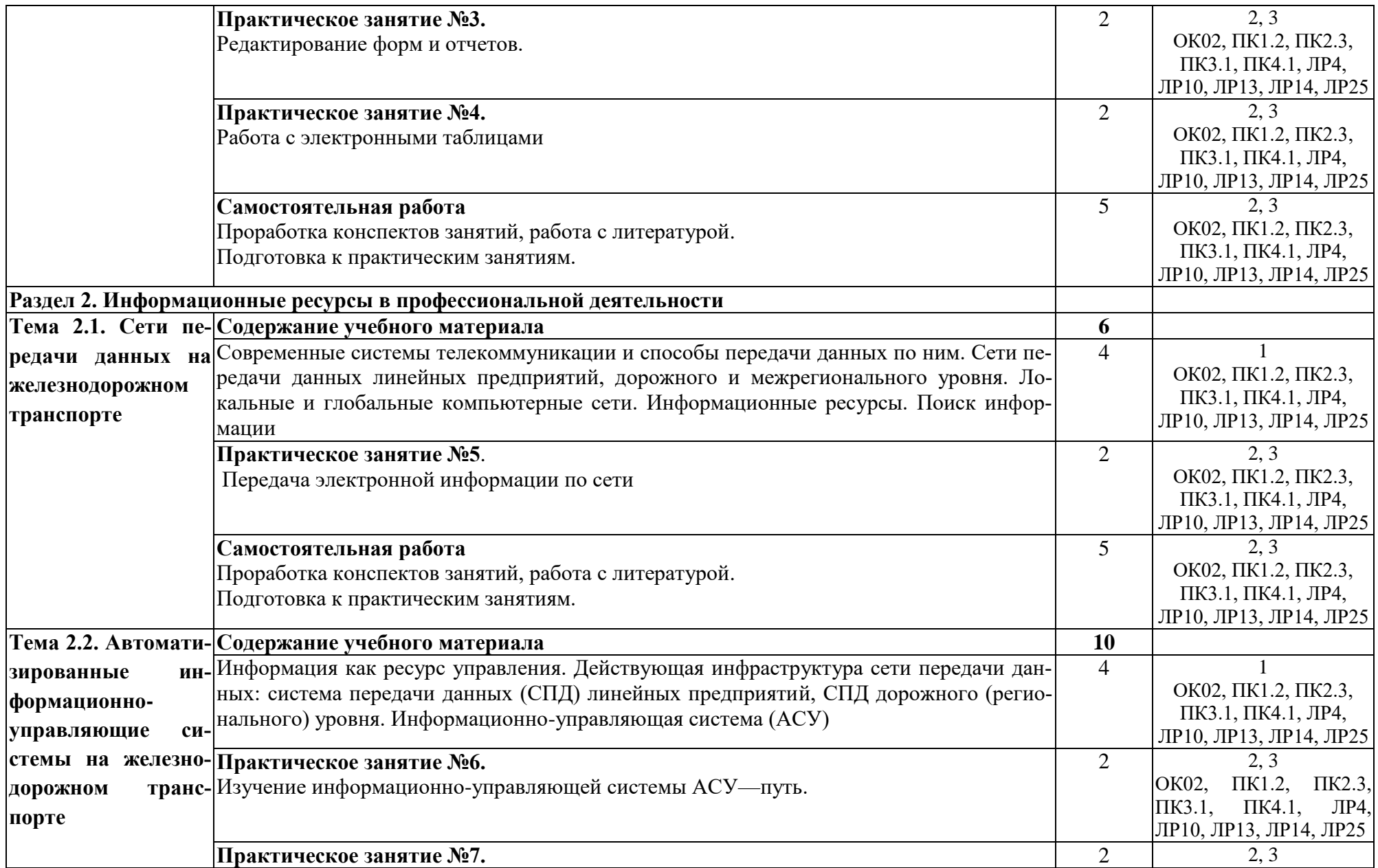

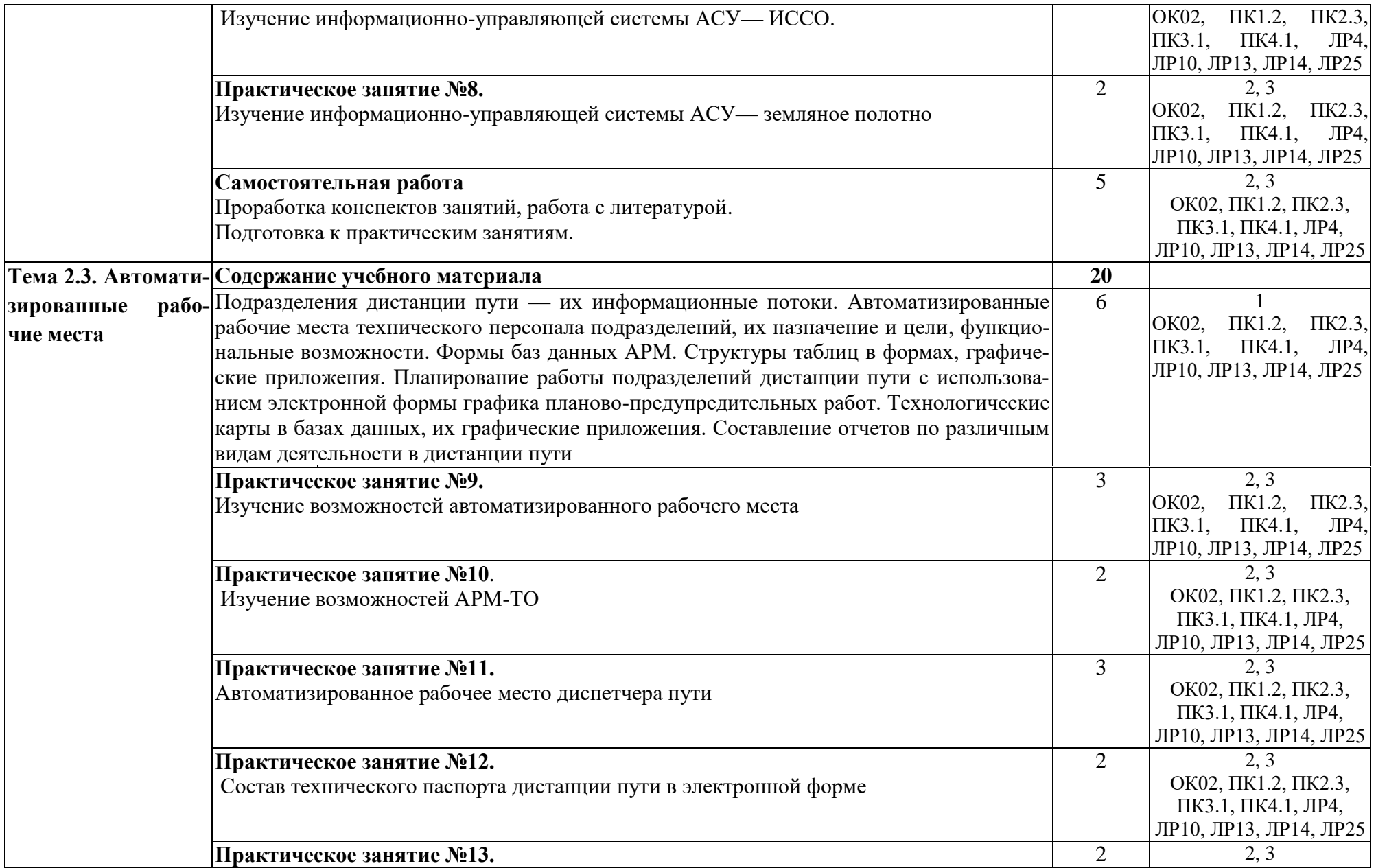

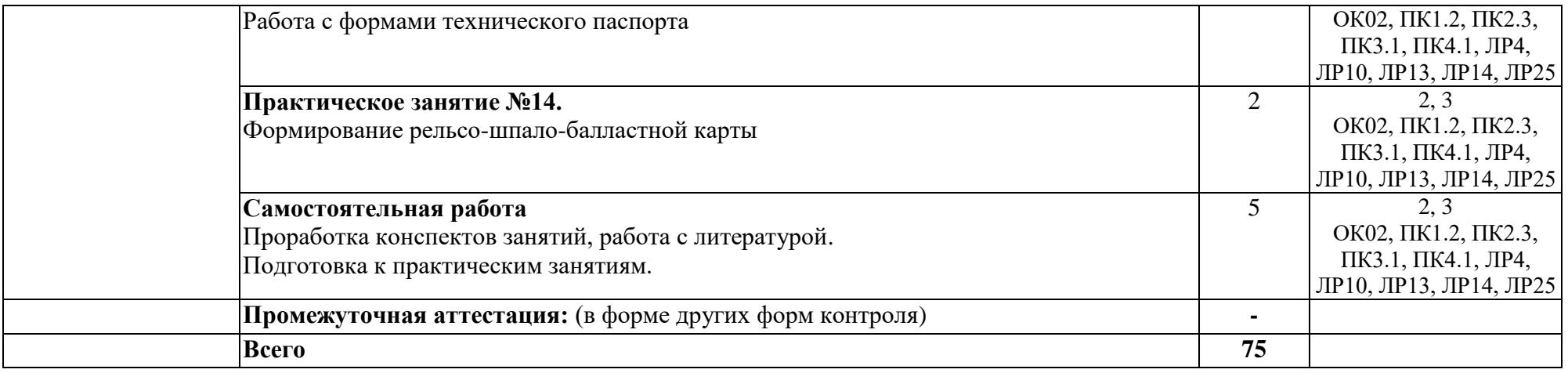

Для характеристики уровня освоения учебного материала используются следующие обозначения:

- 1.– ознакомительный (узнавание ранее изученных объектов, свойств);
- 2.– репродуктивный (выполнение деятельности по образцу, инструкции или под руководством);
- 3. продуктивный **(**планирование и самостоятельное выполнение деятельности, решение проблемных задач).

# **3. УСЛОВИЯ РЕАЛИЗАЦИИ ПРОГРАММЫ УЧЕБНОЙ ДИСЦИПЛИНЫ**

## **3.1. Требования к минимальному материально-техническому обеспечению**

Учебная дисциплина реализуется в учебном кабинете **«Информационных технологий» (№2408),**

Оборудование учебного кабинета:

- посадочные места по количеству обучающихся;

- рабочее место преподавателя;

- методические материалы по дисциплине

Технические средства обучения рабочего места преподавателя: компьютерное оборудование, которое должно соответствовать современным требованиям безопасности и надёжности, предусматривать возможность многофункционального использования кабинета, с целью изучения соответствующей дисциплины, мультимедийное оборудование (проектор и проекционный экран или интерактивная доска), локальная сеть с выходом в

Оснащенность учебного кабинета: стол преподавателя-3 шт., стул преподавателя - 2шт., стол ученический-18 шт., стулья ученические-27 шт., шкаф - 2 шт., доска-1 шт., компьютер-17 шт.

Программное обеспечение: Open office 2010-17 шт. (свободный доступ), кондиционер Fujitsu – 2 шт.

Технические средства обучения: проектор переносной, экран переносной

# **При изучении дисциплины в формате электронного обучения используется ЭИОС Moodle.**

## **3.2. Информационное обеспечение реализации программы**

Для реализации программы используются электронные образовательные и информационные ресурсы.

# **Перечень рекомендуемых учебных изданий, дополнительной литературы Интернет – ресурсов, базы данных библиотечного фонда:**

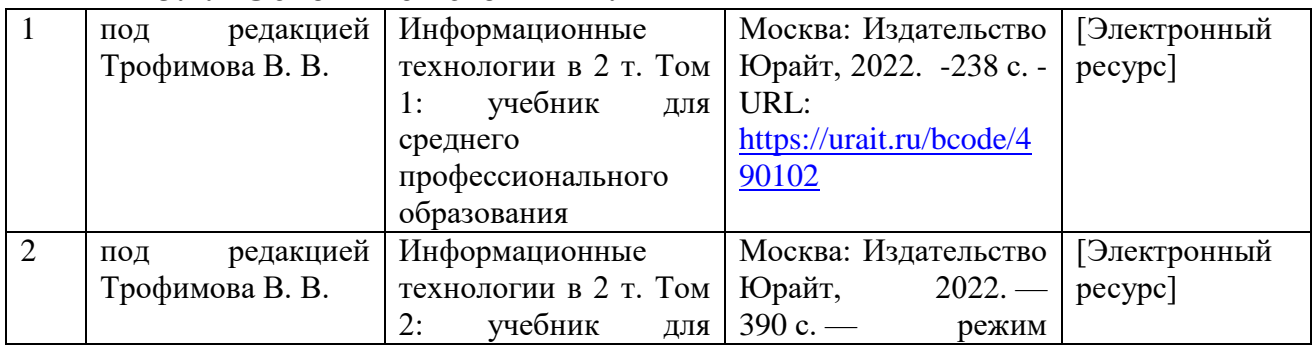

#### **3.2.1 Основные источники:**

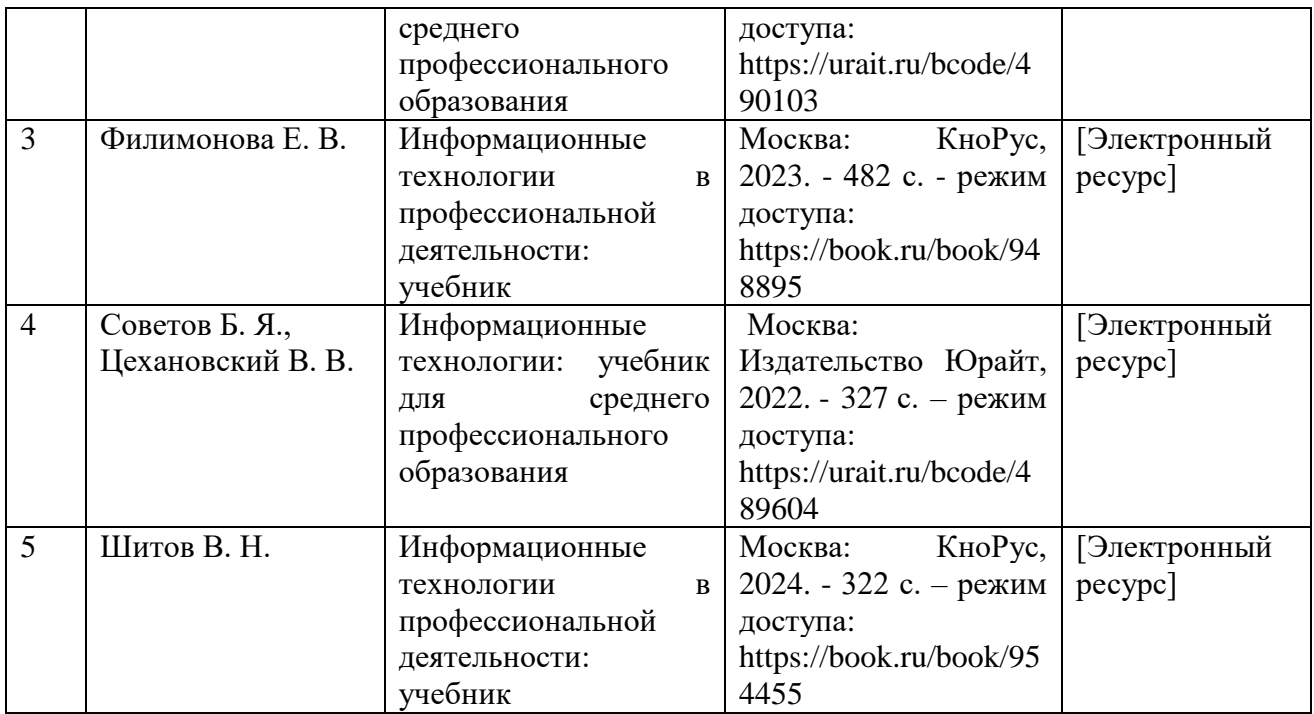

# **3.2.2 Дополнительные источники:**

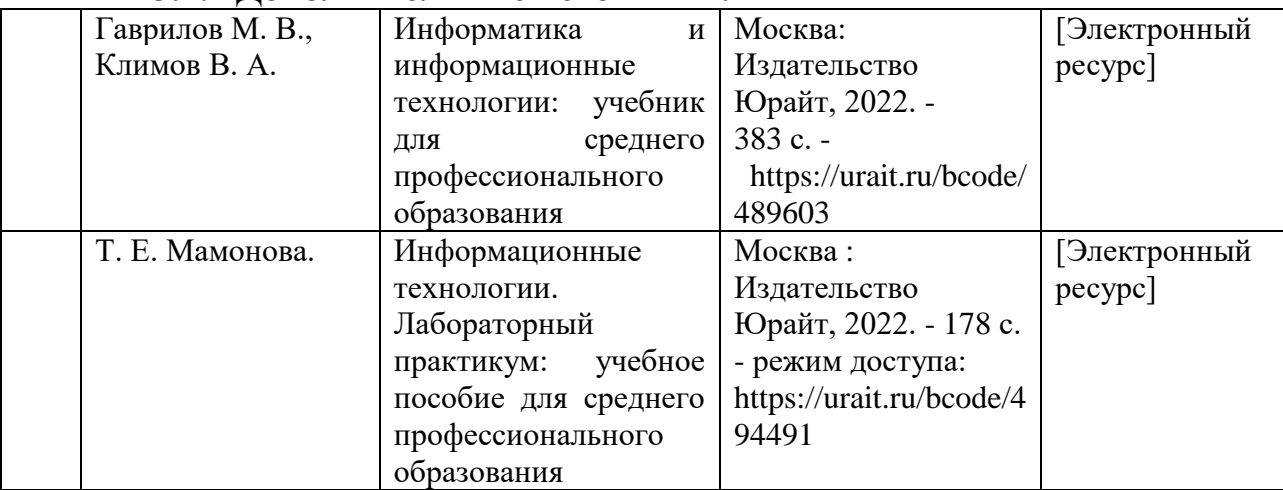

# **3.2.3. Периодические издания:** не предусмотрены

**3.2.4. Перечень профессиональных баз данных и информационных справочных систем:** не предусмотрены

# **4. КОНТРОЛЬ И ОЦЕНКА РЕЗУЛЬТАТОВ ОСВОЕНИЯ УЧЕБНОЙ ДИСЦИПЛИНЫ**

**Контроль и оценка** результатов освоения учебной дисциплины осуществляется преподавателем в процессе проведения теоретических и практических занятий, выполнения, обучающимся индивидуальных заданий (подготовки сообщений и презентаций).

Промежуточная аттестация проводится в форме других форм контроля

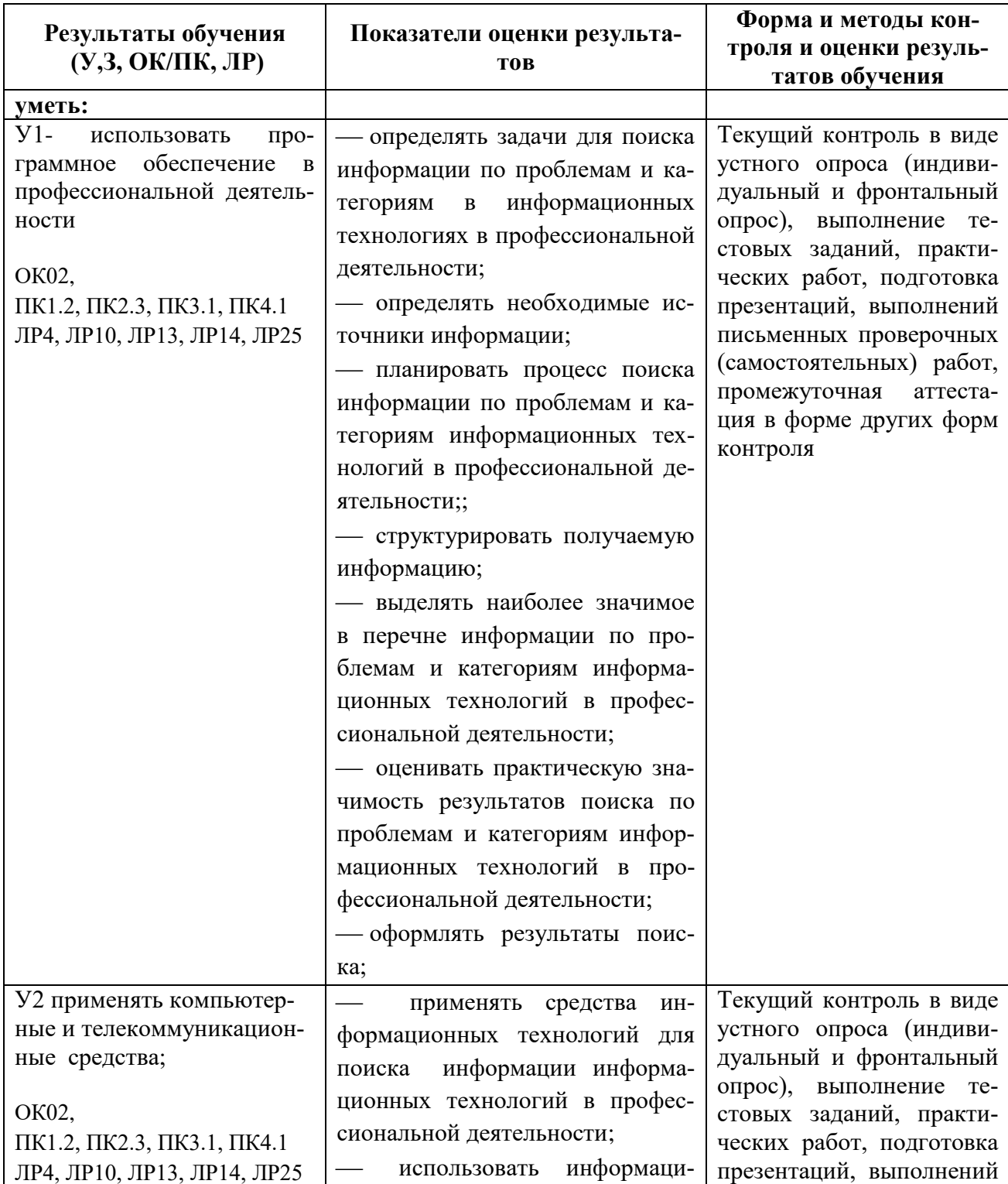

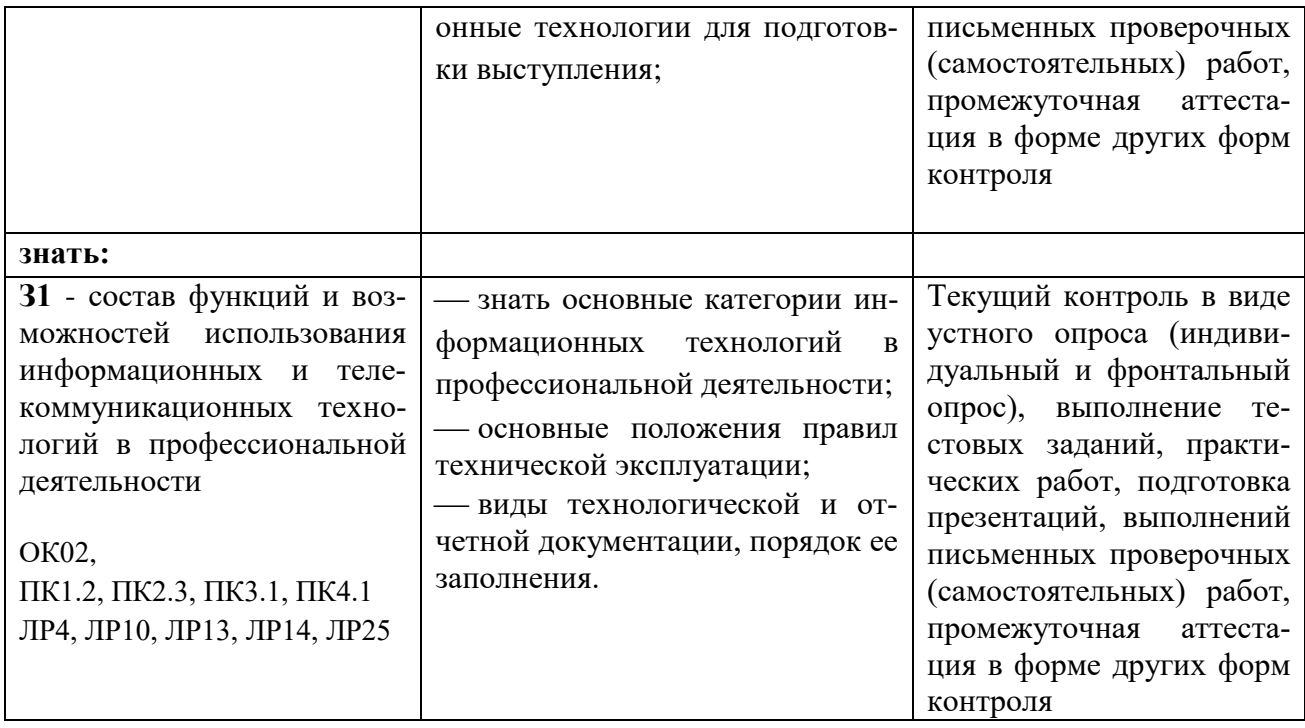

# **5.ПЕРЕЧЕНЬ ИСПОЛЬЗУЕМЫХ МЕТОДОВ ОБУЧЕНИЯ**

5.1. Пассивные: лекции, опрос, работа с основной и дополнительной литературой.

5.2. Активные и интерактивные: викторины.